# **\*Условный оператор, оператор выбора. Процедуры вводавывода.**  Логические операции в **Паскале, таблицы истинности.**

### **\*Инструкции ввода и вывода Ввод данных**

*Ввод данных* — это передача исходных данных программы в оперативную память компьютера для обработки.

Инструкцию ввода с клавиатуры можно записать в одной из форм:

- **read(xl, х2, ..., xN);**
- **readln;**
- **readln(xl, x2,...,xN);**

где **x1, x2, xN** — список ввода, содержащий имена переменных допустимых типов**.** 

При этом первые две инструкции, выполненные последовательно, эквивалентны третьей.

- инструкция **readln** при вводе с клавиатуры предпочтительнее **read,** т. к. полностью освобождает *буфер клавиатуры*. Инструкция **read** оставляет в буфере клавиатуры код клавиши <Enter>, что может привести к неправильной работе следующей команды ввода;
- в одной инструкции read или readln можно записать несколько переменных, разделенных запятыми. При выполнении программы значения, вводимые с клавиатуры, можно разделять пробелом либо символом табуляции (клавиша <Таb>) или нажимать клавишу <Enter> после ввода каждого из значений;
- инструкция **readln;** (без переменных) обычно записывается в конце программы и служит для создания паузы, которая длится до нажатия пользователем клавиши <Enter>;
- тип данных, вводимых во время работы программы, должен соответствовать типу переменной, указанной в инструкции

# **\*Вывод данных**

- *Вывод данных*  это передача данных после обработки из оперативной памяти на устройство вывода (экран, принтер, файл на диске).
- Инструкция вывода на экран записывается в одной из следующих форм:
- **write(y1, у2,. . . ,yN) ;**
- **writeln;**
- **writeln(y1, y2,...,yN);**
- где **y1, y2,... ,yN** *список вывода.*
- Первые две инструкции, выполненные последовательно, эквивалентны третьей.
- инструкции **write** и **writeln** предназначены для вывода констант различных типов, значений переменных или выражений. Число параметров — произвольно;
- из констант наиболее часто выводятся строки текста (вспомним, что строковые константы заключаются в апострофы);
- если в инструкции вывода записано выражение, то сначала будет произведено его вычисление, а затем выполнен вывод полученного результата.
- процедура вывода **writeln** аналогична **write.** Отличие заключается в том, что после вывода курсор автоматически переходит в начало новой строки;
- инструкция **writeln** (без параметров) переводит курсор в начало следующей строки. Таким способом можно, например, отделять результаты работы программы друг от друга одной или несколькими пустыми строками.

Пример: программа спрашивает имя пользователя и выводит на экран сообщение, что данный пользователь учит Паскаль.

program p1;

var a:string;

begin

writeln('Введите свое имя');

readln(a);

```
writeln(a,' учит Паскаль');
```
readln;

end.

## **\*Формат вывода**

Вывод значения вещественного типа осуществляется в форме с использованием степени десяти. Если такой вид результатов не устраивает пользователей, то программисту следует позаботиться о приемлемом *формате вывода.*

В инструкциях вывода имеется возможность записи выражения, определяющего *ширину поля вывода* для каждой выводимой переменной или константы:

**write (yl: w:d, у2: w: d, . . ., yN: w: d);**

**writeln (yl: w: d, y2: w: d, . . ., yN: w: d);**

где **w** задает общую ширину поля вывода; **d** — место под дробную часть; **w** и **d** константы или выражения целого типа. Параметр **d** указывается только для выражений вещественного типа.

```
если w, заданное программистом, мало, то при выводе 
ширина поля будет увеличена. Часто задают w = 0 для 
автоматического подбора ширины поля вывода;
```
если **w,** наоборот, слишком велико, то выводимое значение прижимается к правому краю поля вывода, а слева выводятся пробелы;

если мало **d,** то производится *округление.*

```
Пример. Найти сумму, разность, произведение и частное 
двух чисел.
program p2;
var a,b,r,s,p:integer; c:real;
begin
writeln('Vvedite dva chisla');
readln(a,b);
r:=a-b; s:=a+b;p:=a*b; c:=a/b;
writeln('a-b=',r);
writeln('a+b=',s);
writeln('a*b=',p);
writeln('a/b=',c:6:3);
readln;
end.
```
### **\*Условный оператор IF**

Оператор **if** можно записать двумя способами.

Вариант 1

**if** Условие **then** 

{ Действия, которые выполняются, если Условие истинно} **else** 

{ Действия, которые выполняются, если Условие ложно }**;** Вариант 2:

**if** Условие **then**

{ Действия, которые выполняются, если Условие истинно }**;**

Во втором случае говорят о *сокращенной форме* условного оператора (алгоритмическая конструкция *обход).*

#### *Описание выполнения оператора if*

*Выполнение* условного оператора начинается с вычисления условия. *Если* оно *истинно*, то выполняется *оператор, стоящий после* служебного слова **then.** Если условие *ложно*, то выполняется *оператор, стоящий после*  служебного слова **else,** а в сокращенной форме условного оператора — выполняется следующая по порядку за оператором условия инструкция.

#### *Следует знать:*

- •при вложенности операторов каждое **else** соответствует тому **then,** которое непосредственно ему *предшествует;*
- •конструкций со степенью вложенности более 2—3 необходимо *избегать* из-за сложности их анализа при отладке программы;
- •если в сложном условном операторе проверяемые **Условие1, Условие2...** не влияют друг на друга, т. е. последовательность их вычисления безразлична, в тексте программы их рекомендуется располагать в определенном порядке. Условие, с наибольшей вероятностью принимающее значение **true,** должно стоять на первом месте, с меньшей вероятностью — на втором, и т. д. Это ускорит выполнение программы.

```
Пример: пользователь вводит возраст, определить 
совершеннолетний ли он.
program p3;
var a:integer;
begin
writeln('Vvedite vozrast');
readln(a);
if a>=18 then writeln('sovershennoletnij')
      else writeln('nesovershennoletnij');
readln;
end.
```

```
Пример: Пользователь вводит число, если оно 
положительное, то увеличить его в два раза. 
program p4;
var a:integer;
begin
writeln('Vvedite chislo');
readln(a);
if a>0 then a:=a^*2;
writeln('chislo=', a);
readln;
end.
```
### **\*Составной оператор**

*Составной оператор* представляет собой группу из произвольного числа операторов, отделенных друг от друга точками с запятой. Группа ограничена *операторными скобками* **begin** и **end**.

Часто в условных операторах используют составной оператор **begin end.** Если между **begin** и **end** находится *только одна инструкция,* слова **begin** и **end** лучше не писать.

*Обратите внимание —* при использовании в программе составного оператора обычно стараются слово **end**  располагать строго под словом **begin,** чтобы легче было проверять соответствие операторных скобок.

```
Пример: Пользователь вводит число. Если оно положительное, то 
уменьшите его в два раза и выведите на экран, в противном случае 
выведите сообщение, является ли число отрицательным или нулем.
program p5;
var a:real;
begin
writeln('Vvedite chislo');
readln(a);
if a>0 then
          begin
          a:=a/2;
          writeln('chislo=', a:6:3);
          end
       else if a<0 then writeln('chislo<0')
                  else writeln('chislo=0');
readln;
end.
```
### **\*Оператор выбора**

#### **case** Выражение-селектор **of**

…

- **СписокКонстант1:** { Инструкции, которые выполняются если Выражение-селектор совпадает с одной из констант из СписокКонстант1 };  **СписокКонстант2:** {Инструкции, которые выполняются если Выражение-селектор совпадает с одной из констант из СписокКонстант2 } ;
- **СписокКонстантN: {**Инструкции, которые выполняются если Выражение-селектор совпадает с одной из констант из СписокКонстантN **};**
- **else** { Инструкции, которые выполняются, если Выражение-селектор не совпало ни с одной из констант }  **end;**

#### *Описание выполнения оператора case*

Выполнение оператора **case** начинается с вычисления *выражения-селектора.* Инструкции, помещенные между **begin** и **end,** выполняются в том случае, если значение выражения, стоящего после слова **case,** *совпадает* с константой из соответствующего списка. Если это не так, то выполняются инструкции, следующие после **else,**  расположенные между **begin** и **end.** Если **else** отсутствует, выполняется оператор программы, следующий за **case.**

Список констант выбора может состоять из произвольного количества значений или диапазонов, отделенных друг от друга запятыми. Границы диапазона записываются двумя константами через разграничитель "..". Тип констант должен совпадать с типом селектора.

*Обратите внимание* — в конце оператора **case** стоит ключевое слово **end,** для которого нет парного слова **begin.**  Оператор **end** располагают строго под **case.**

*Следует знать:*

- •инструкция **case** является обобщением оператора **if** и используется для выбора одного из *нескольких*  направлений дальнейшего хода программы;
- •выбор последовательности инструкций программы осуществляется во время ее выполнения в зависимости от текущего значения *выражения-селектора.*
- •выражение-селектор должно иметь *порядковый тип* (чаще всего — **integer,** реже — **char, boolean** или один из пользовательских типов). Использование *вещественного и строкового* типа *недопустимо.*
- •константы выбора внутри одного оператора выбора должны быть различны, в противном случае выполняется первая "подходящая" ветвь.
- •точку с запятой можно не ставить после последнего элемента списка выбора**.**

Пример: Пользователь вводит номер месяца, необходимо определить и вывести на экран пору года. program p6; var a:byte; begin writeln('Введите номер месяца'); readln(a); case a of 12,1,2:writeln('зима'); 3..5:writeln('весна'); 6..8:writeln('лето'); 9..11:writeln('осень'); else writeln('нет такого месяца') end; readln; end.

### **\*Логические выражения**

#### *Основные операции отношения*

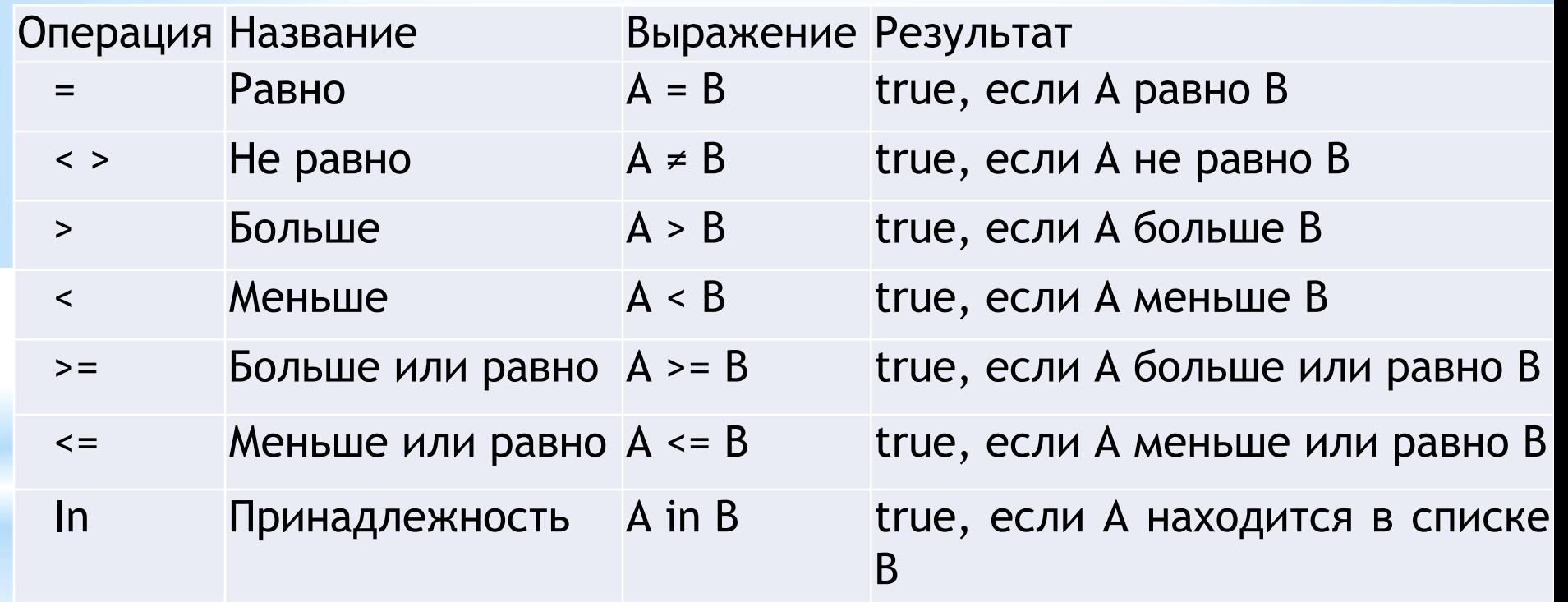

*Операции отношения* выполняют сравнение двух операндов и определяют, истинно значение отношения или ложно**.**

Используя отношения, при помощи знаков *логических операций*  получают более сложные *логические выражения.* Результат проверки любого условия, каким бы сложным оно ни было, всегда имеет логический тип — **boolean.**

### *\*Таблицы истинности основных*

### *логических операций*

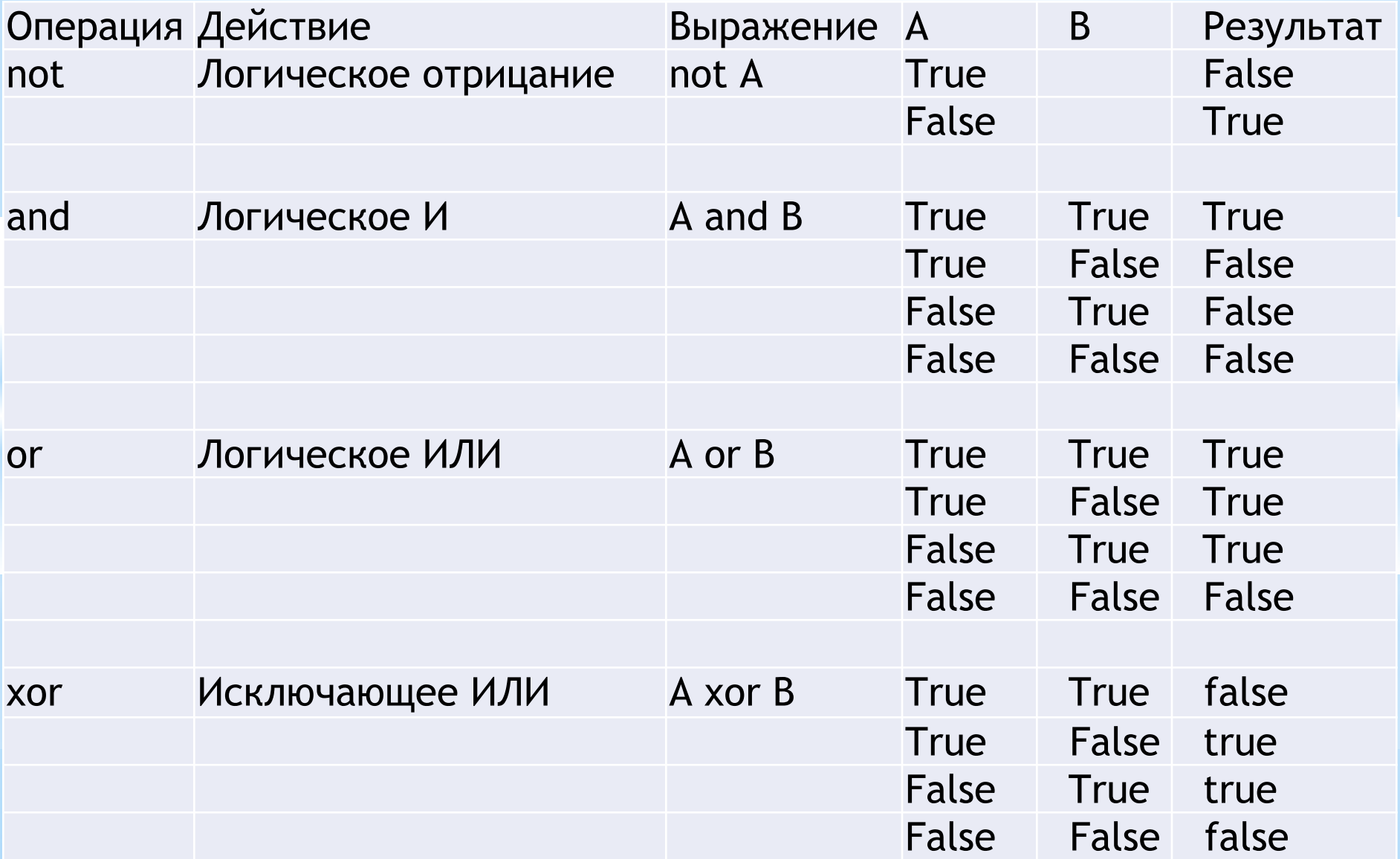

*Приоритет операций*

Если в логическом *(булевском)* выражении не использованы круглые скобки, то операции выполняются в порядке убывания приоритетов. Операции одинакового приоритета выполняются слева направо. Для задания явного порядка используются круглые скобки.

Обратите внимание, в Pascal логические операции имеют более высокий приоритет, чем операции отношения. Поэтому каждое *простое условие в логическом выражении обязательно заключается в скобки.*

Например, для целых m, mmax, n, nmax выражение

**m** > **mmax and n > nmax**

вызовет сообщение об ошибке, т. к. сначала будет выполняться операция **mmax and n.** Определим приоритет, расставив скобки, и получим правильное выражение:

**(m** > **mmax) and (n > nmax).** 

- в языке Pascal нельзя записать двустороннее неравенство вида **1<х<2.** Необходимо воспользоваться логическим выражением **(х>1) and (х<2);**
- нельзя также записать **x=y=z.** Необходимо: **(х=у) and(x=z);**
- для записи условия, заключающегося в том, что **х** не лежит в диапазоне от —2 до 2, можно использовать:
- **• not((х**>-2)**and(x**<2)**) ИЛИ** (х<=-2**)or(х**>=2)
- условие принадлежности точки кругу единичного радиуса с центром в начале координат: **sqr (х) +sqr (у) <1.**

Логические выражения могут использоваться в инструкциях присваивания и вывода. Но, конечно, основное назначение логических выражений — организация ветвлений, когда в зависимости от значения логического выражения выполняется та или иная группа операторов.

### **\*Операции** *div и mod*

*Целочисленное деление* **div** (от англ. *division* — деление) отличается от обычной операции деления тем, что возвращает целую часть частного, а дробная часть отбрасывается. И операнды и результат операции должны быть целочисленные.

Например **13 div 3 = 4**.

*Взятие остатка от деления* **mod** (от англ. *modulus*  мера) вычисляет остаток, полученный при выполнении целочисленного деления. И операнды и результат операции должны быть целочисленные.

Например 13 mod 4=1

## **\*Домашнее задание**

- Составить опорный конспект лекции по теме «Условный оператор, оператор выбора. Логические операции в Паскале, таблицы истинности» на основе презентации.
- Составить программы:
- 1.Пользователь вводит два катета прямоугольного треугольника. Найти его гипотенузу.
- $2.$ Пользователь вводит два числа, если большее кратно меньшему, то найдите их сумму, в противном случае найдите их частное.
- 3.Пользователь вводит возраст, определить категорию: до 3-х лет –младенец, от 3-х до 7-дошкольник, от 7 до 18-школьник, от 18 до 60-трудоспособный, после 60-пенсионер.